#### CS4670: Computer Vision Noah Snavely

#### Lecture 4: Image Resampling

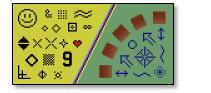

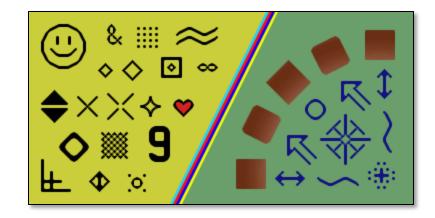

#### Announcements

- Project 1 assigned today 9/3
  - Part 1 due in one week (9/10), turnin via CMS
    - Kevin will demo at the end of class
  - Part 2 (using the cameraphone) due shortly after
- Guest lectures next week (and MW of week after)

## Image

This image is too big to fit on the screen. How can we generate a half-sized version?

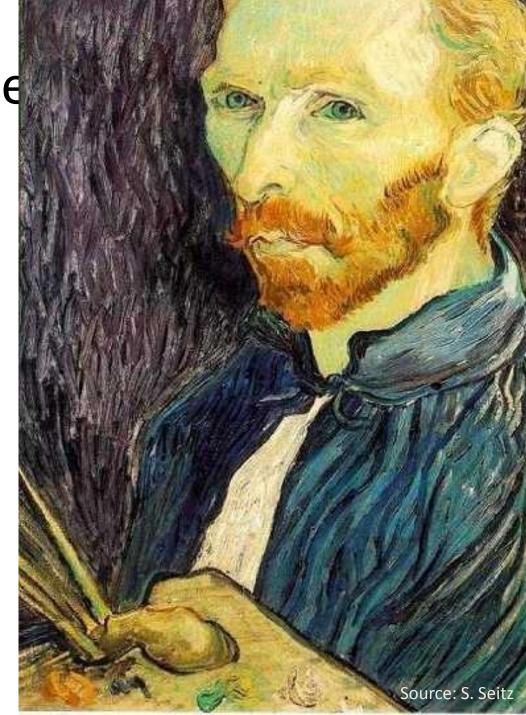

#### Image sub-sampling

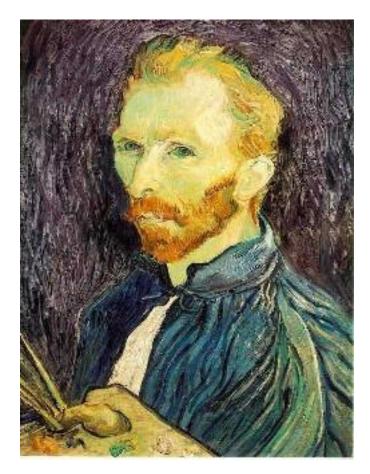

Throw away every other row and column to create a 1/2 size image - called *image sub-sampling* 

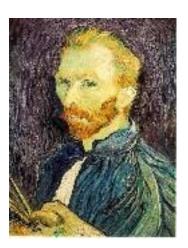

1/4

X

1/8

## Image sub-sampling

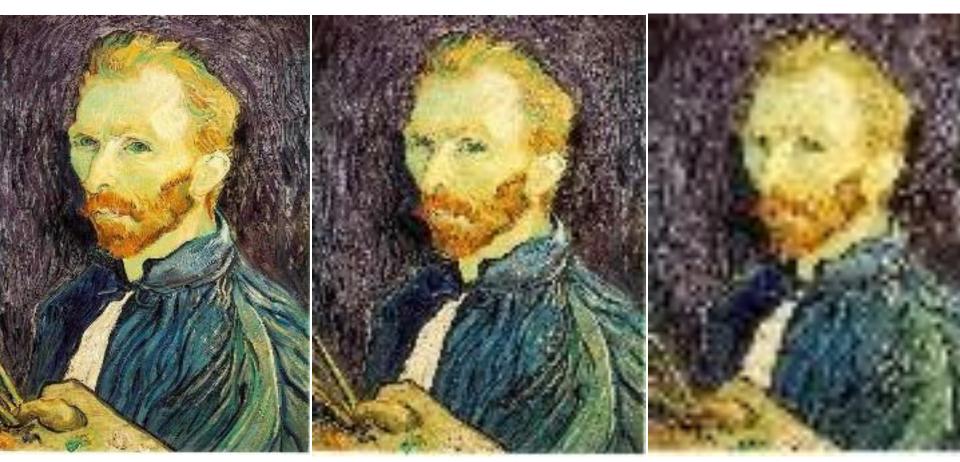

1/2

1/4 (2x zoom)

1/8 (4x zoom)

Why does this look so crufty?

Source: S. Seitz

# Wagon-wheel effect

Imagine a spoked wheel moving to the right (rotating clockwise). Mark wheel with dot so we can see what's happening.

If camera shutter is only open for a fraction of a frame time (frame time = 1/30 sec. for video, 1/24 sec. for film):

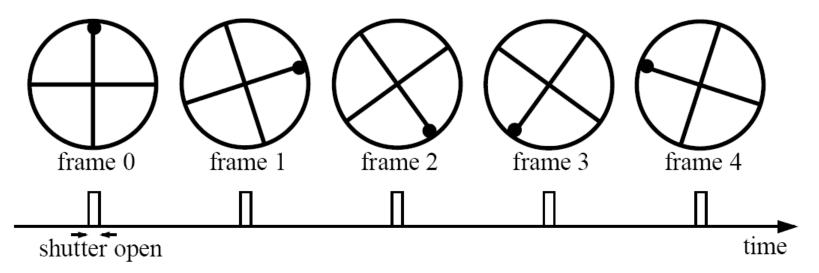

Without dot, wheel appears to be rotating slowly backwards! (counterclockwise)

(See <u>http://www.michaelbach.de/ot/mot\_wagonWheel/index.html</u>) So

# Alias: n., an assumed name

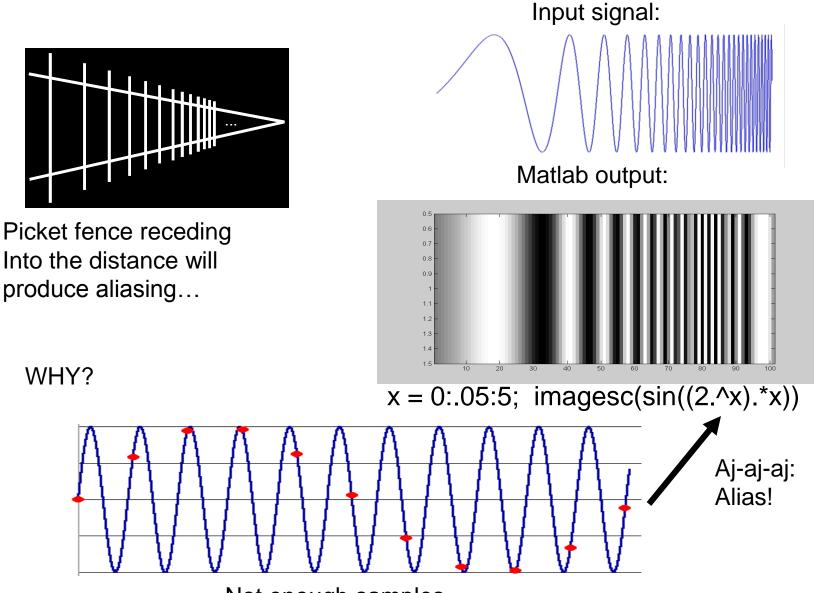

Not enough samples

## Nyquist limit – 2D example

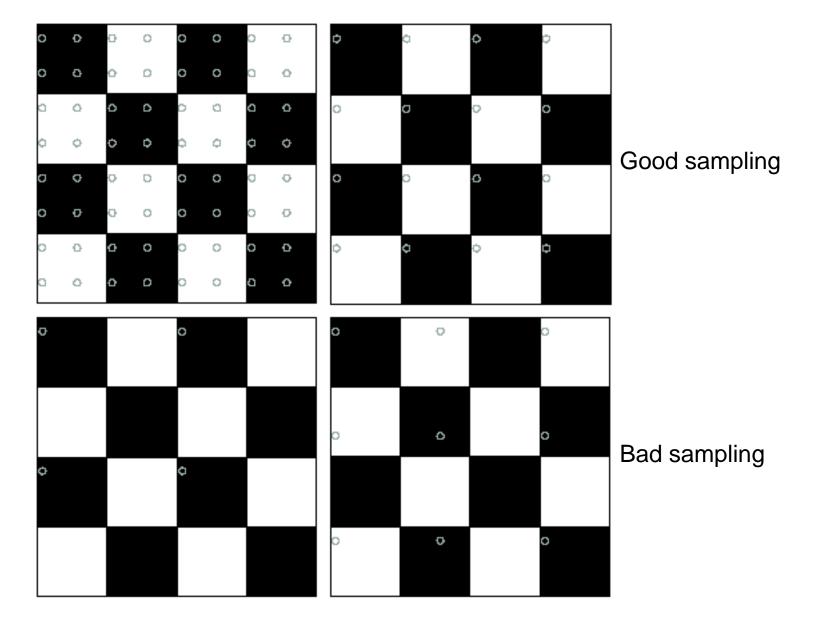

# Aliasing

When downsampling by a factor of two

Original image has frequencies that are too high

• How can we fix this?

### Gaussian pre-filtering

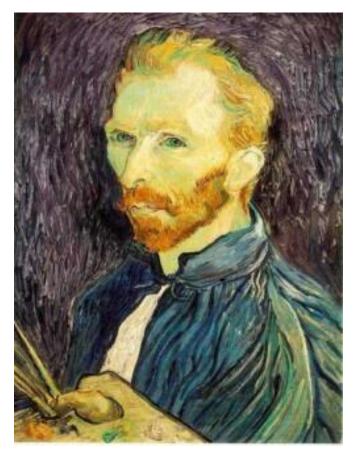

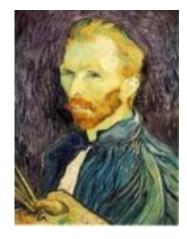

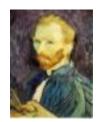

G 1/8

G 1/4

Gaussian 1/2

• Solution: filter the image, then subsample

#### Subsampling with Gaussian pre-filtering

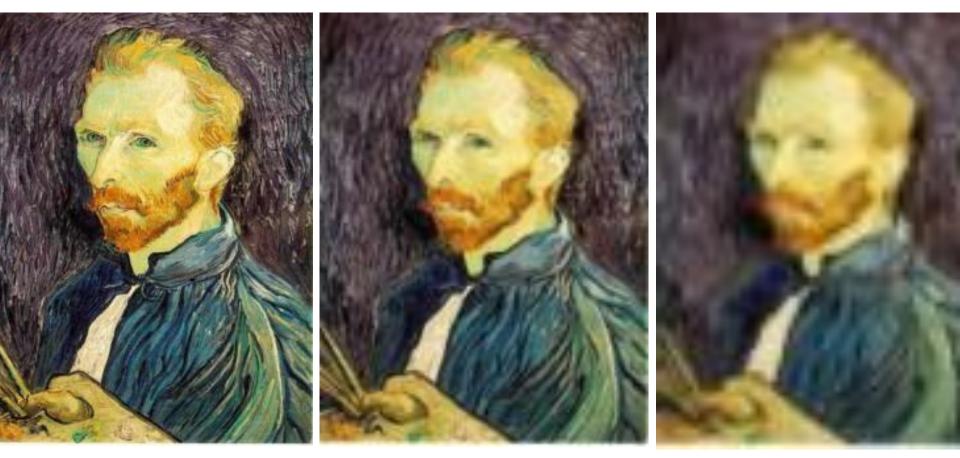

Gaussian 1/2

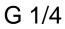

G 1/8

• Solution: filter the image, then subsample

# Compare with...

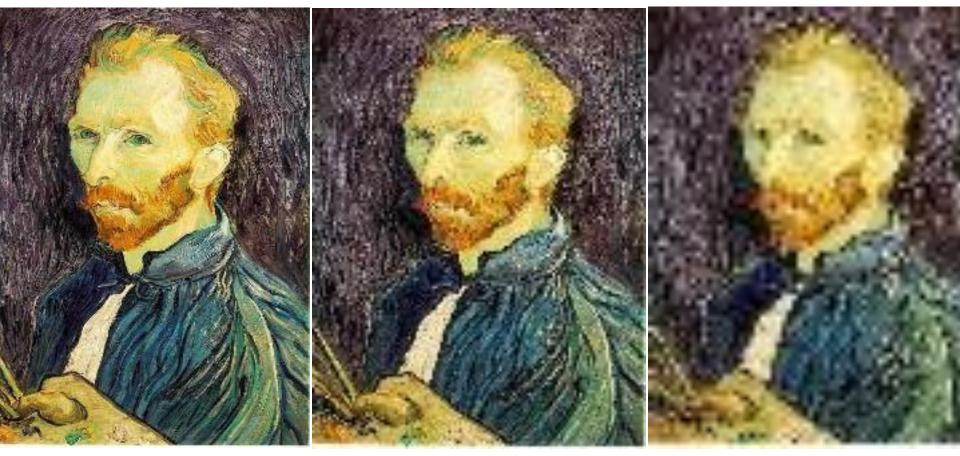

1/2

1/4 (2x zoom)

1/8 (4x zoom)

# Gaussian pre-filtering

 Solution: filter the image, then subsample

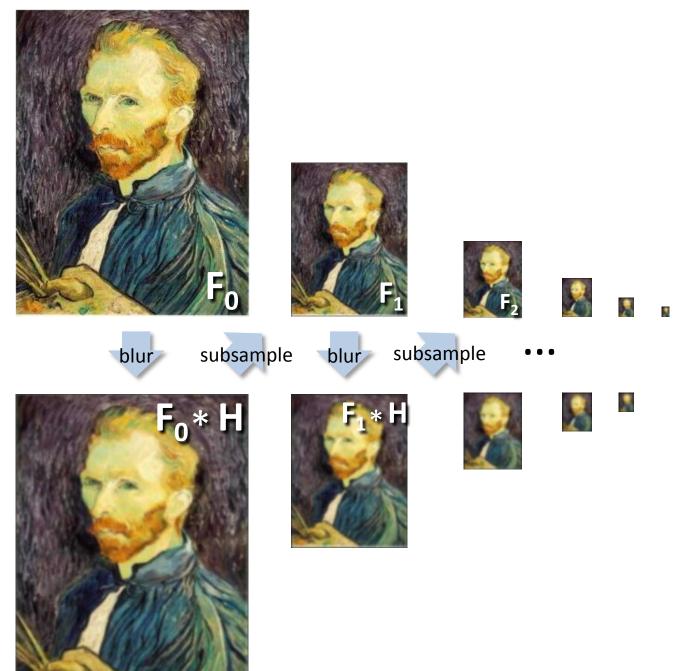

# Gaussian pyramid

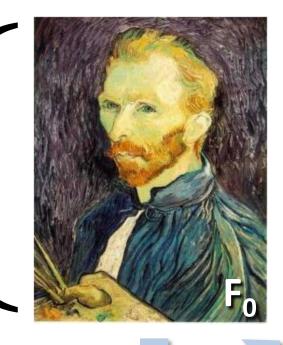

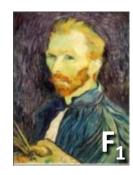

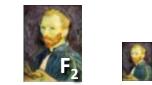

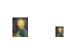

blur

subsample

blur

subsample

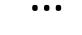

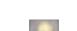

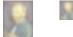

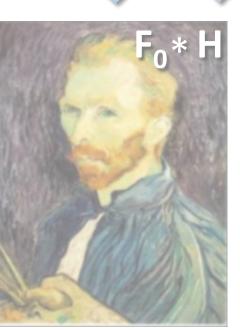

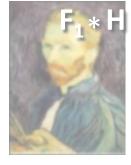

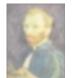

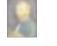

# Gaussian pyramids [Burt and Adelson, 1983]

Idea: Represent NxN image as a "pyramid" of 1x1, 2x2, 4x4,..., 2<sup>k</sup>x2<sup>k</sup> images (assuming N=2<sup>k</sup>)

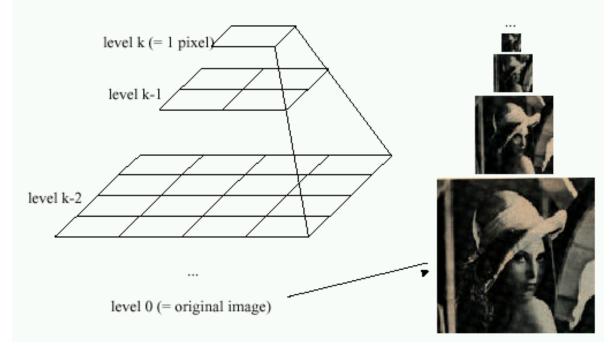

- In computer graphics, a *mip map* [Williams, 1983]
- A precursor to *wavelet transform*

Gaussian Pyramids have all sorts of applications in computer vision

# Gaussian pyramids [Burt and Adelson, 1983]

Idea: Represent NxN image as a "pyramid" of 1x1, 2x2, 4x4,..., 2<sup>k</sup>x2<sup>k</sup> images (assuming N=2<sup>k</sup>)

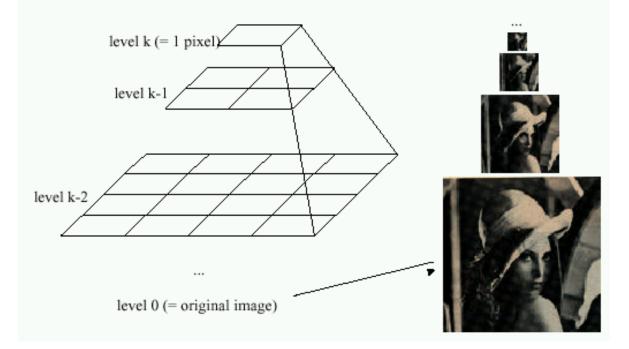

How much space does a Gaussian pyramid take compared to the original image?

#### Gaussian Pyramid

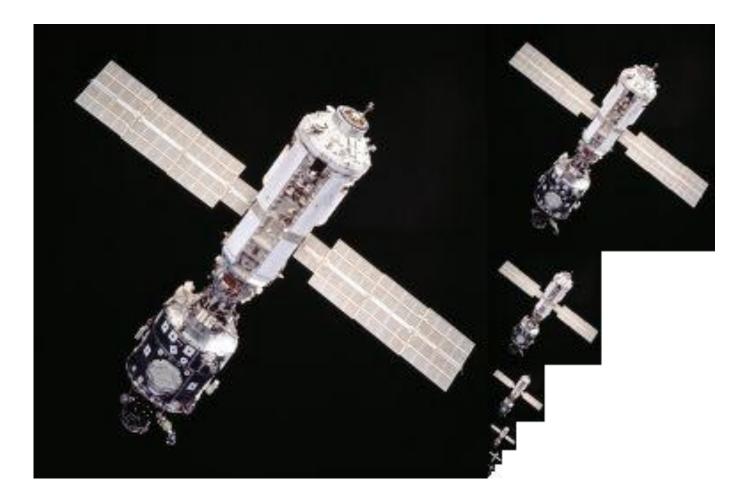

#### Questions?

# Upsampling

- This image is too small for this screen:
- How can we make it 10 times as big?
- Simplest approach:
  repeat each row
  and column 10 times
- ("Nearest neighbor interpolation")

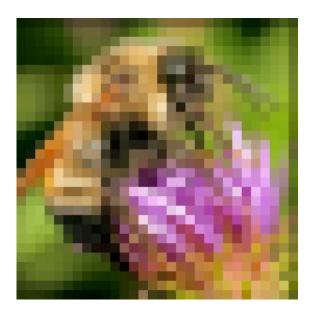

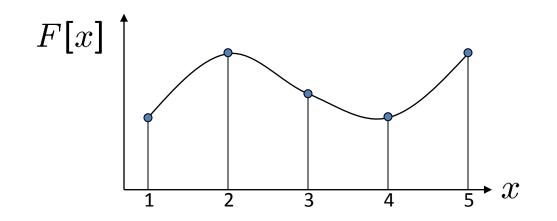

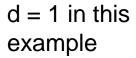

Recall how a digital image is formed

 $F[x, y] = quantize\{f(xd, yd)\}$ 

- It is a discrete point-sampling of a continuous function
- If we could somehow reconstruct the original function, any new image could be generated, at any resolution and scale

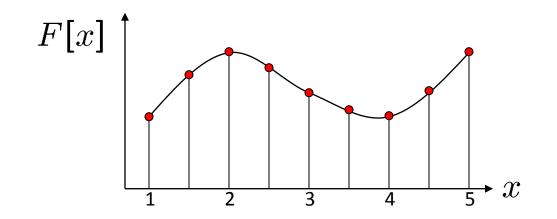

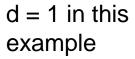

Recall how a digital image is formed

 $F[x, y] = quantize\{f(xd, yd)\}$ 

- It is a discrete point-sampling of a continuous function
- If we could somehow reconstruct the original function, any new image could be generated, at any resolution and scale

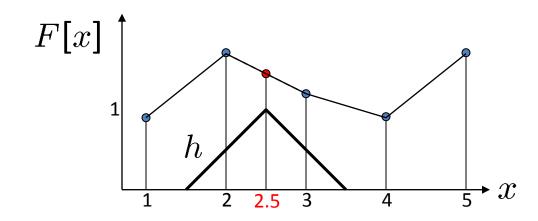

d = 1 in this example

- What if we don't know f ?
  - Guess an approximation:  $\tilde{f}$
  - Can be done in a principled way: filtering
  - Convert F to a continuous function:

 $f_F(x) = F(\frac{x}{d})$  when  $\frac{x}{d}$  is an integer, 0 otherwise

• Reconstruct by convolution with a *reconstruction filter, h* 

$$\tilde{f} = h * f_F$$

Adapted from: S. Seitz

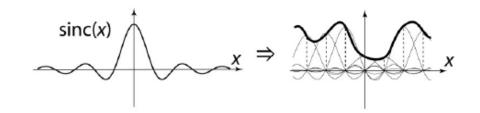

"Ideal" reconstruction

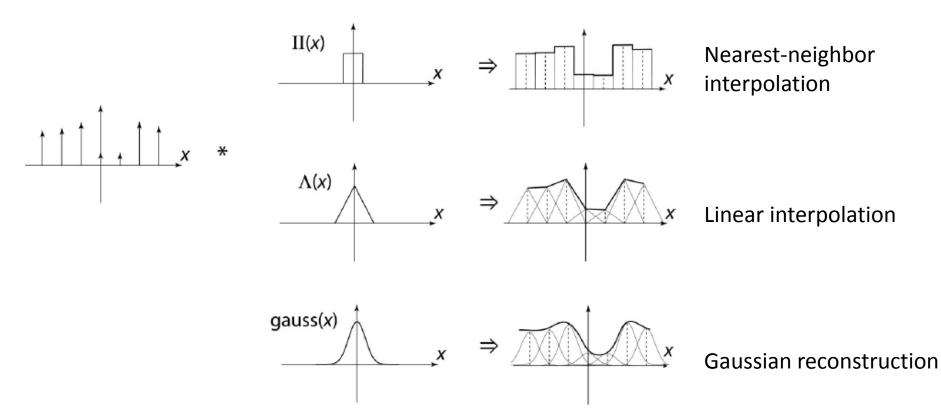

Source: B. Curless

# **Reconstruction filters**

• What does the 2D version of this hat function look like?

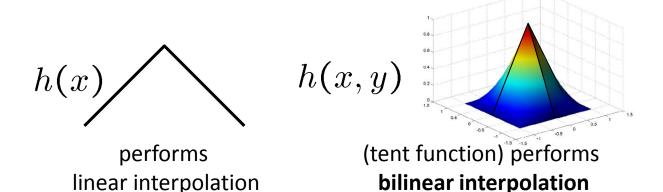

Often implemented without cross-correlation

• E.g., <u>http://en.wikipedia.org/wiki/Bilinear interpolation</u>

Better filters give better resampled images

• Bicubic is common choice

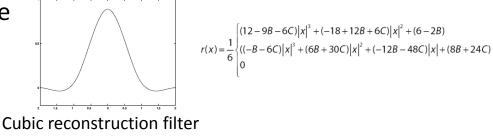

|x| < 1

 $1 \le |x| < 2$ 

Original image: 🌉 x 10

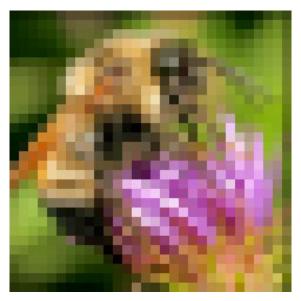

Nearest-neighbor interpolation

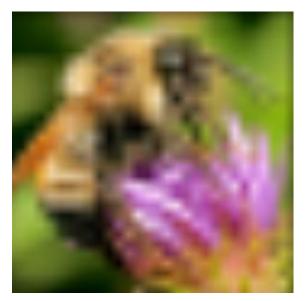

Bilinear interpolation

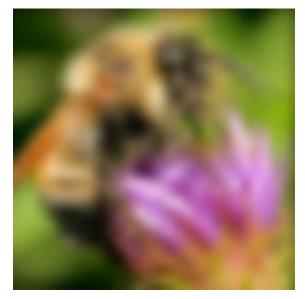

Bicubic interpolation

Also used for *resampling* 

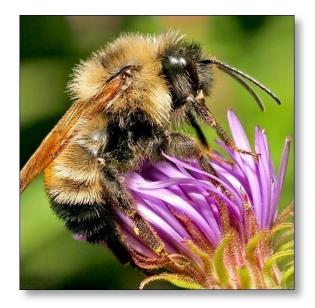

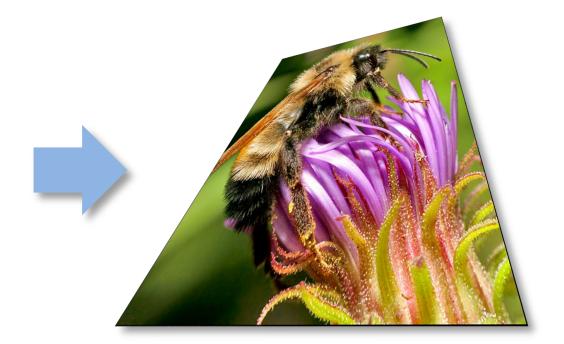

#### Questions?